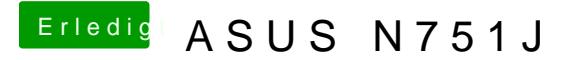

Beitrag von McRudolfo vom 23. Mai 2017, 19:13

Aber wieso steht dann hinten "TextEdit Document" und nicht "Unix executabl Ist das bei allen Sticks so?

Hast du Clover auf der Festplatten-EFI und bootet der Rechner davon?